# 新しい JavaŞcript 教科書

境 祐司 著

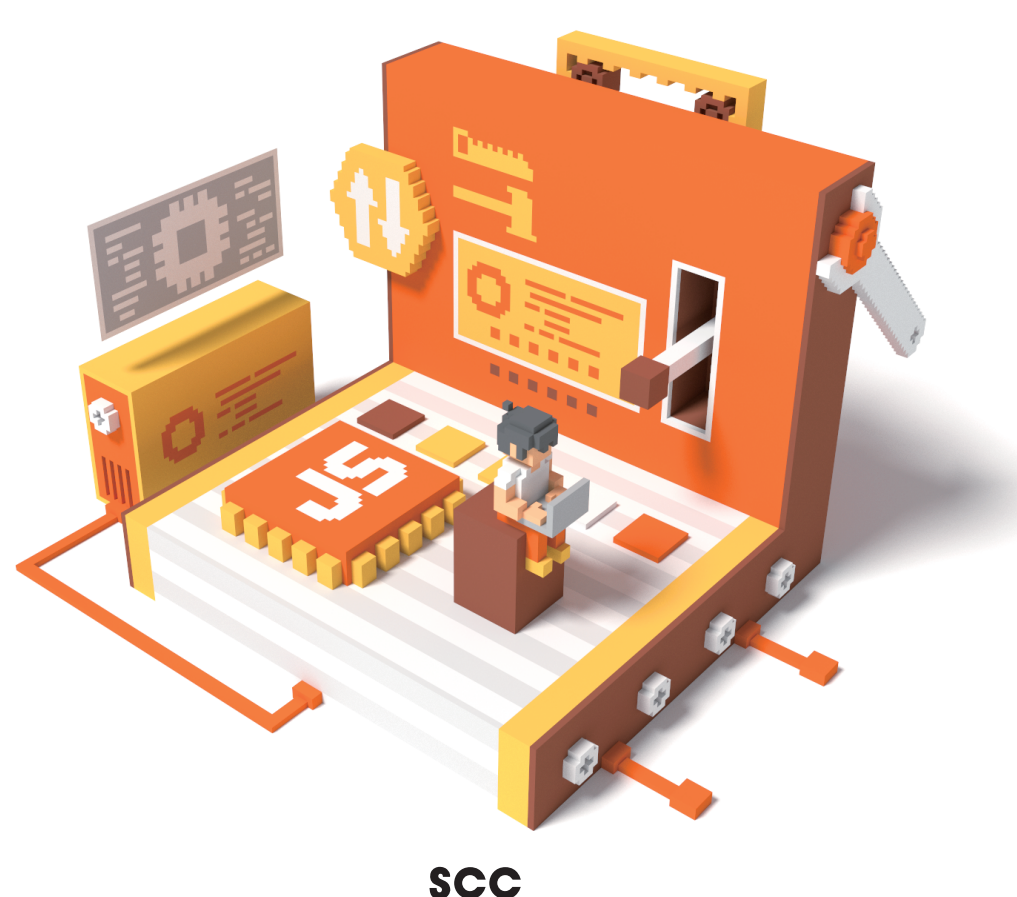

## 新しい **JavaŞcript** 教科書

境 祐司 著

#### **境 祐司(Yuji Sakai)**

インストラクショナルデザイナーとして講座企画、IDマネジメント、記事執筆、講演などを中心に活動。2012年5 月、電子出版専門のパブリッシャーとして電子書籍のプランニング、情報設計、デリバリデザイン等を手掛ける。 2016年より、ニューラルネットワークを使ったスタイル置換処理等の研究に着手。

2017年より、Adobe Community Evangelistとして主にAdobe Sensei (AdobeのAI技術の総称)やXD関連のイベン ト登壇、企業向け講演等を中心に活動中。

Adobe Community Evangelist ■ https://adobe.ly/2XIuCJf Twitter ■ https://twitter.com/commonstyle

#### **著書**

『実習で身につく!新しいWebデザインの教科書 ~基礎から学べるHTML&CSSデザイン~』(SCC)『Adobe Muse ランディングページ制作ガイド ~コード知識ゼロで作るWeb広告』(技術評論社)など。

#### **サポートページのご案内**

下記の本書専用サポートページでは、正誤情報や、本書に記載された項目等に関する補足情報などを、必要に 応じて掲載します。

#### 本書専用サポートページ

**https://www.scc-kk.co.jp/scc-books/b-414.html**

なお、サポートページの内容は必要に応じて随時更新されますので、ご注意下さい。

本書に掲載した会社名、製品名などは、一般に各社の登録商標または商標です。 本書の使用(本書のとおりに操作を行う場合を含む)により、万一、直接的・間接的に損害等が発生しても、出版社 および編著者は一切の責任を負いかねますので、あらかじめご了承下さい。

## **はじめに**

インターネット黎明期の代表的なブラウザーだった「Netscape Navigator」のスクリプト言語として登 場した「JavaScript」は、数あるプログラミング言語の中でも大変ユニークな存在です。

Microsoftが"JavaScriptと類似した"スクリプト言語「JScript」を同社のブラウザー「Internet Explorer」 に搭載し、Netscapeとの熾烈なブラウザー戦争を繰り広げていた1990年代後半、世界中のWeb開発者は その互換性の低さに頭を悩ませていました。

1997年、標準化団体のEcma Internationalが、JavaScriptとJScriptの共有化できる部分を抜き出して標 準化しましたが、この仕様が「ECMAScript」です。なお、実際のプログラミングでよく利用されるDOM (Document Object Model)などは、技術コミュニティの「WHATWG」が策定を行っています。

JavaScriptはこのような多層的な言語であり、進化が速く、Webのトレンドにも密接しています。

しかし、JavaScriptの学習を始めたばかりの初心者にとって、これらの関係は理解しづらいものです。そ こで本書は、JavaScriptの全体像を常に意識しながら、言語仕様であるECMAScript、ブラウザーに文字や 画像を表示する仕組み、ブラウザーとプログラムをつなぐAPIなどの技術を体系的に学べるように構成し ました。

各章の冒頭では、達成目標や学習のポイント、学習の流れを理解し、「今何を学んでいるのか」を常に把 握できます。章末では、練習問題や達成目標のチェックシートで理解度を自己評価し、理解が曖昧な箇所 や、復習すべき学習項目を洗い出すことができます。

また、JavaScriptには20年以上の歴史があり、何度も改訂が繰り返されてきましたが、特に大きな改訂 となったのがECMAScript2015(ES6)です。ソフトウェア開発の生産性に関わる重要な仕様が盛り込まれ ており、これからJavaScriptを学ぶ人たちにとっての「入り口」になります。本書はこのES6に準拠してい るので、より実践的なスキルを身につけることができます。

JavaScriptは他のプログラミング言語より敷居が低い(初心者向きの)言語として知られていますが、仕 様や技術の全体像を理解していないと、なかなか使いこなせないものです。

本書は初心者が覚えるべき要素を厳選して解説しているので、基礎を学ぶ最初の一冊として最適です。 JavaScript習得のきっかけとして、役立てていただければ幸いです。

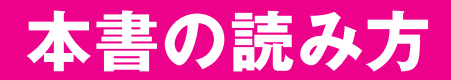

本書は全 **12** 章を通して、**JavaScript** に関するさまざまな知識を解説しています。**15** 時限の 授業を想定して構成していますが、ご自身の学習しやすいースで読み進めてください。

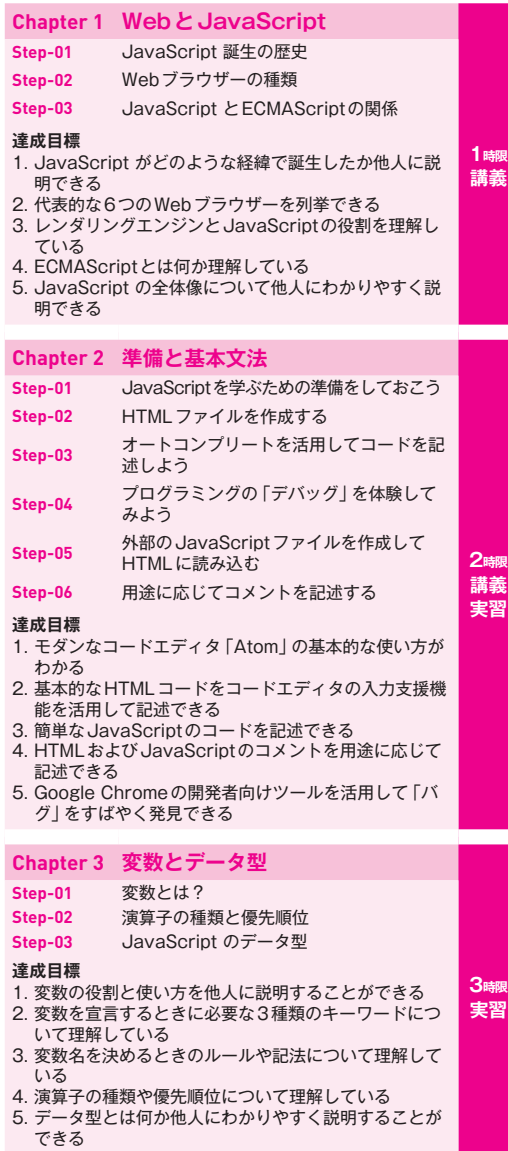

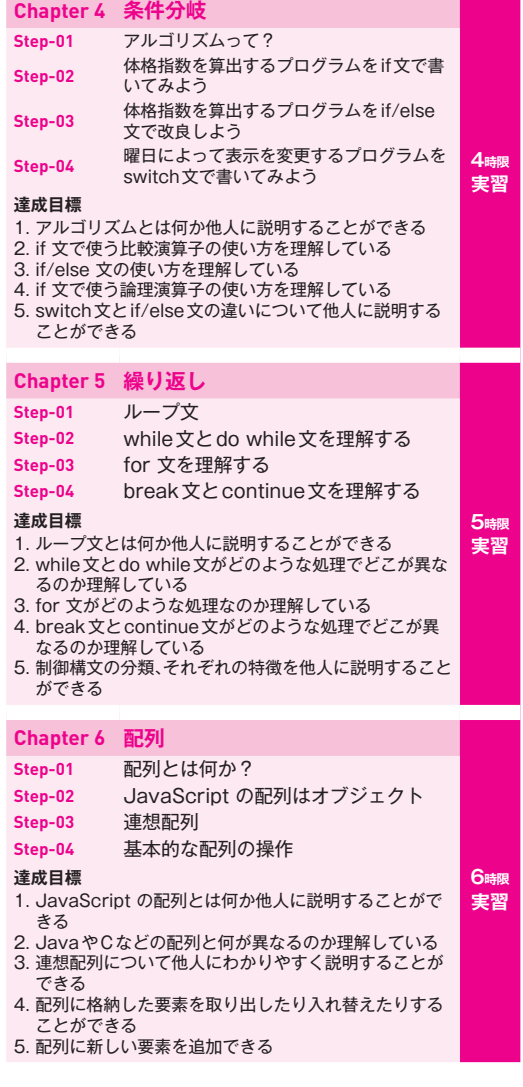

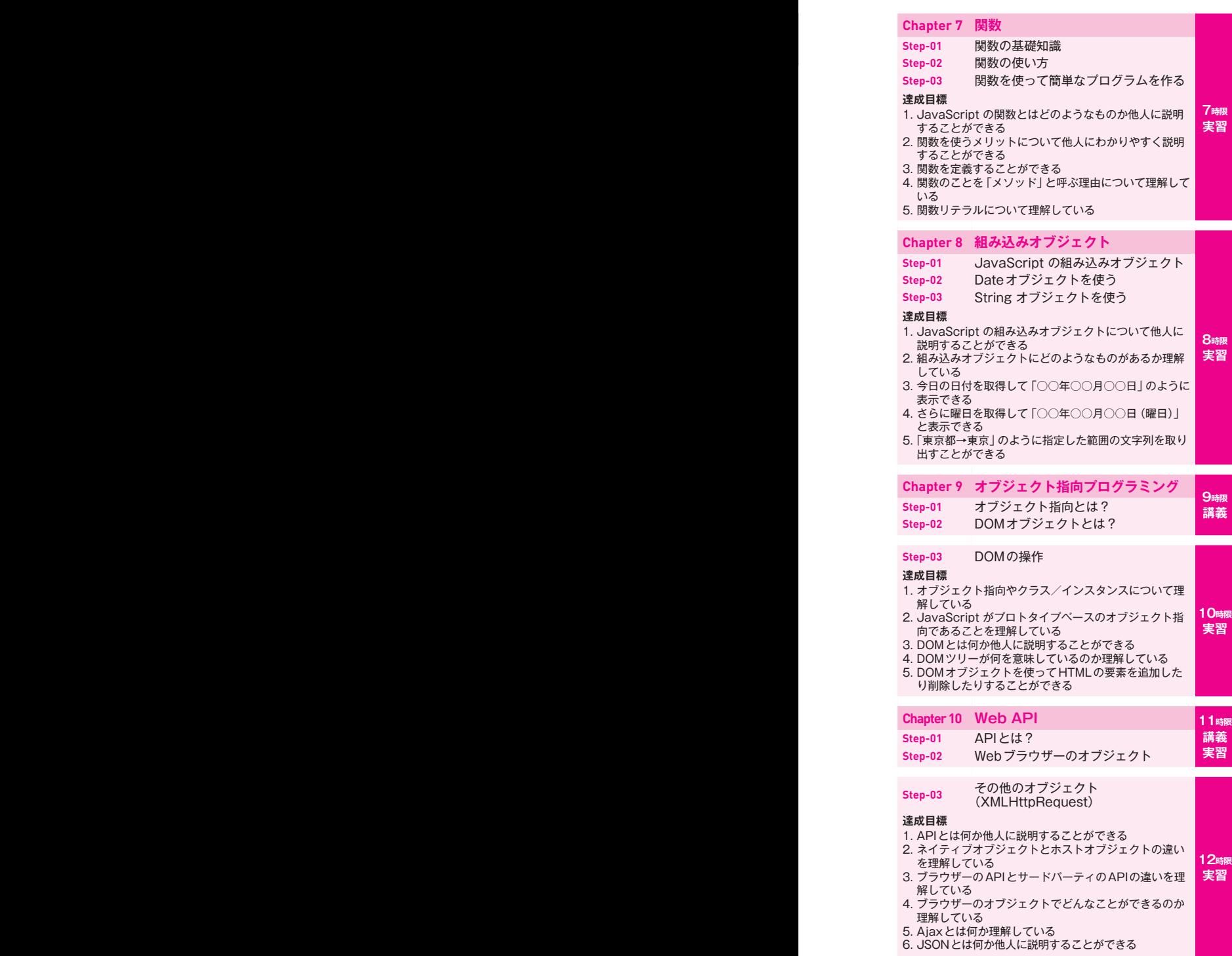

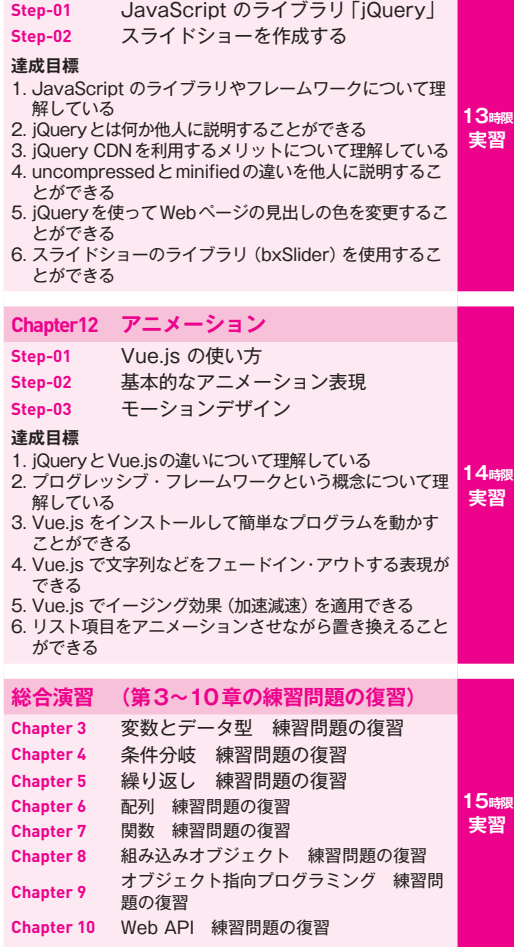

**Chapter11 jQuery**

## **目次**

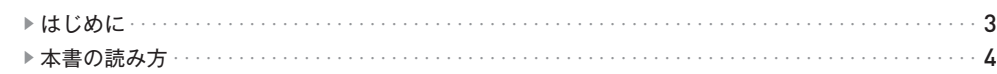

## **Chapter 1** WebとJavaScript 11

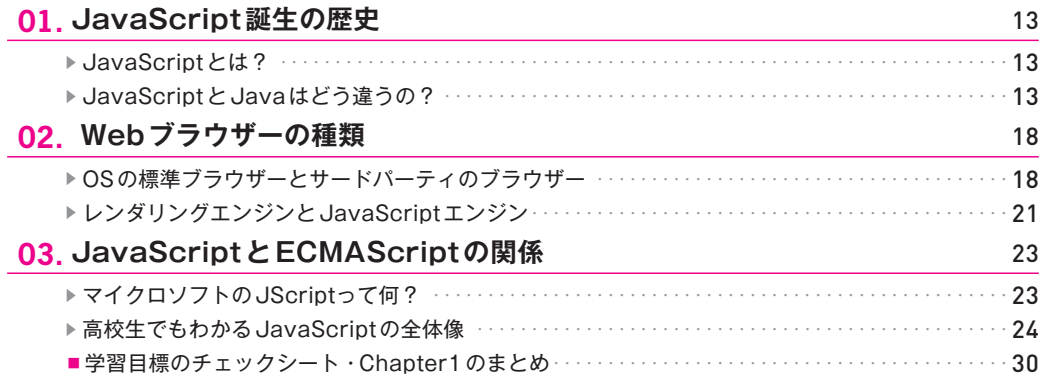

## Chapter 2 準備と基本文法 2 2 2 31

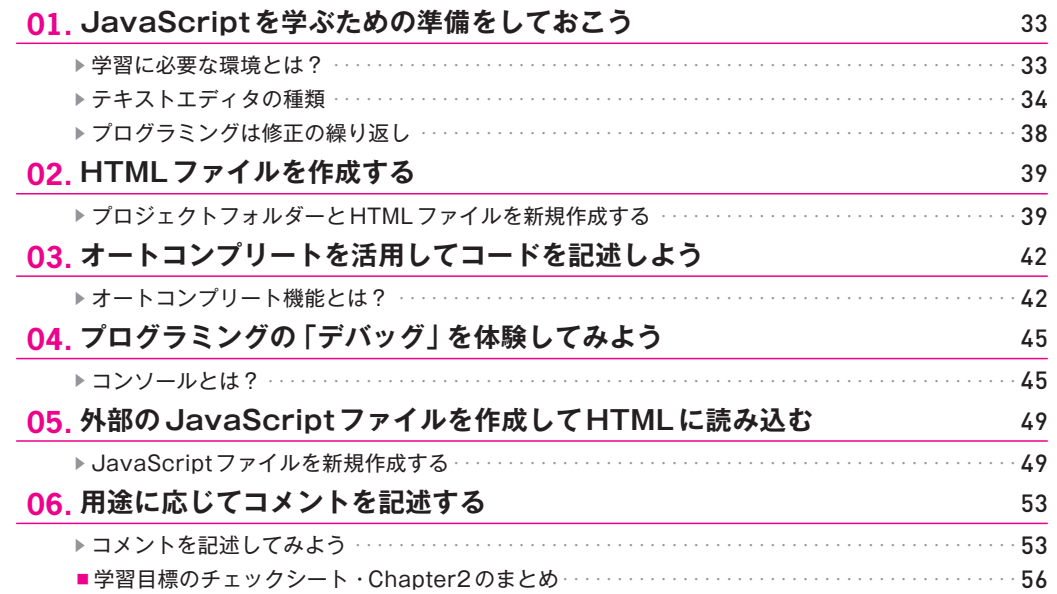

## Chapter 3 変数とデータ型

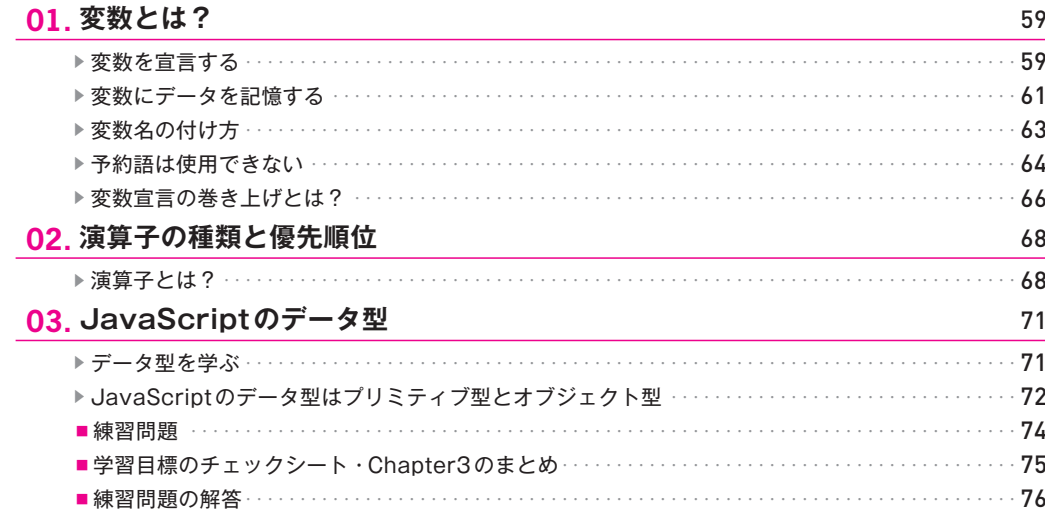

## Chapter 4 条件分岐

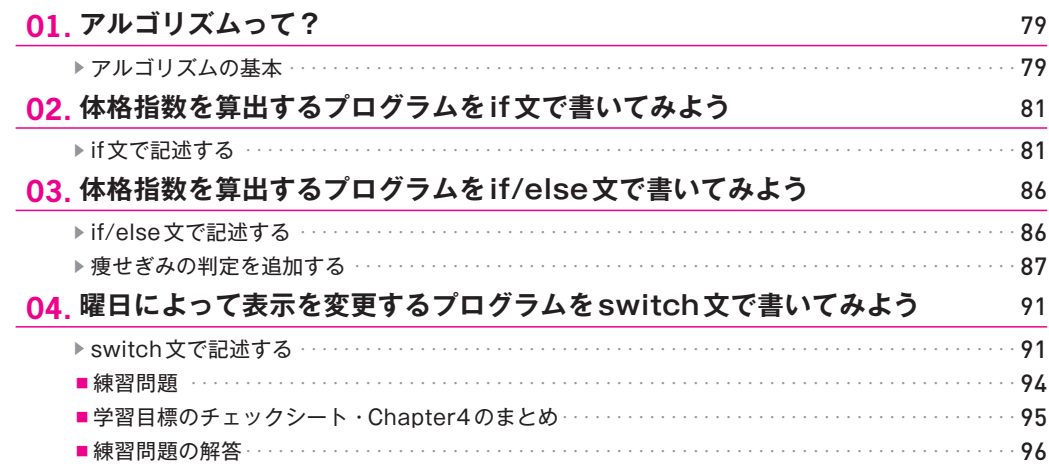

## Chapter 5 繰り返し

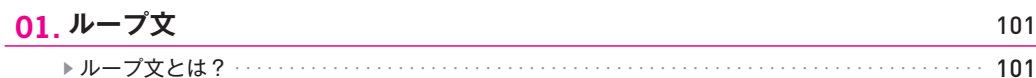

57

77

99

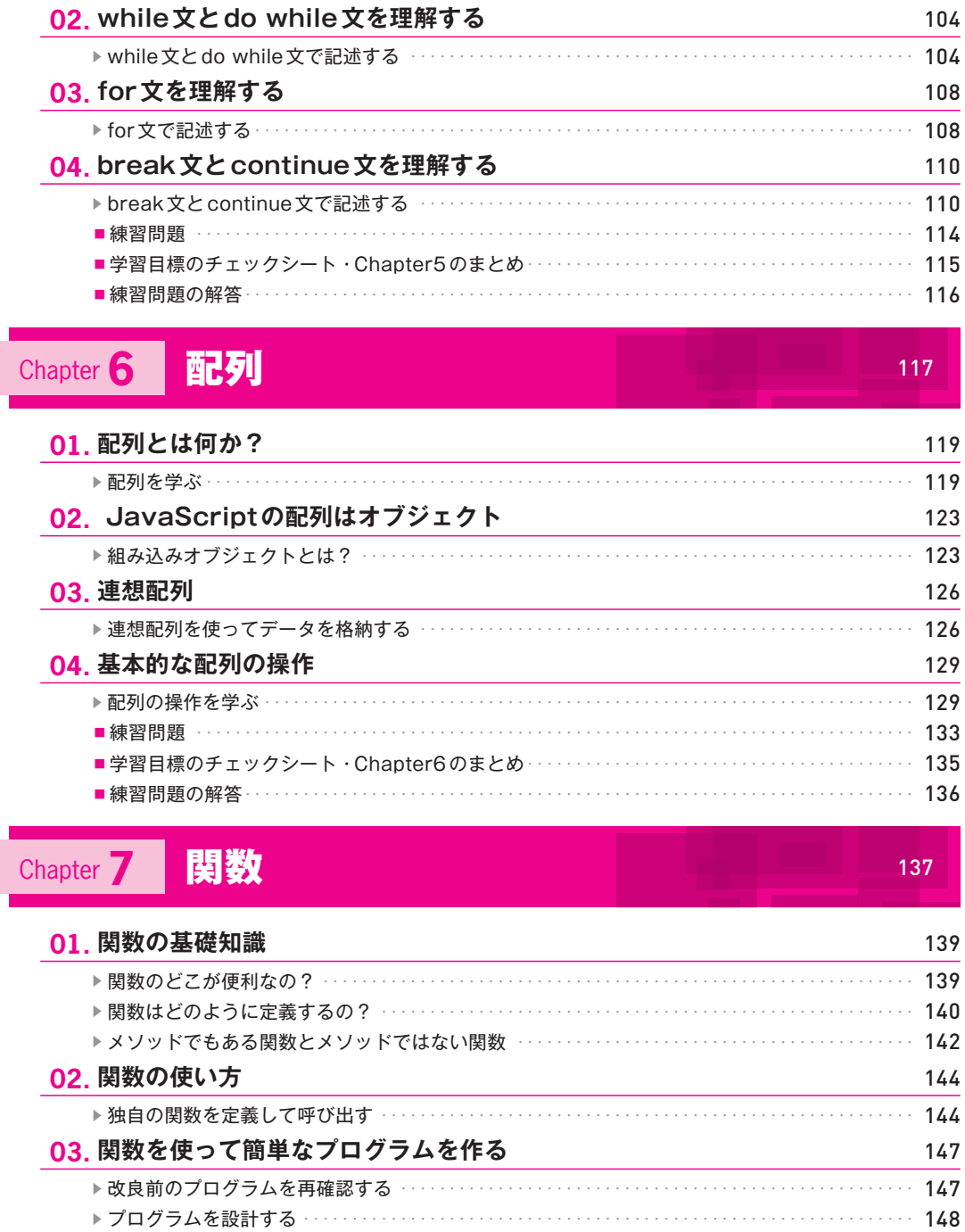

■学習目標のチェックシート·Chapter7のまとめ………………………………………… 156 ■練習問題の解答 ……………………………………………………………………………… 157

■練習問題 ………………………………………………………………………………… 154

## Chapter 8 組み込みオブジェクト 159

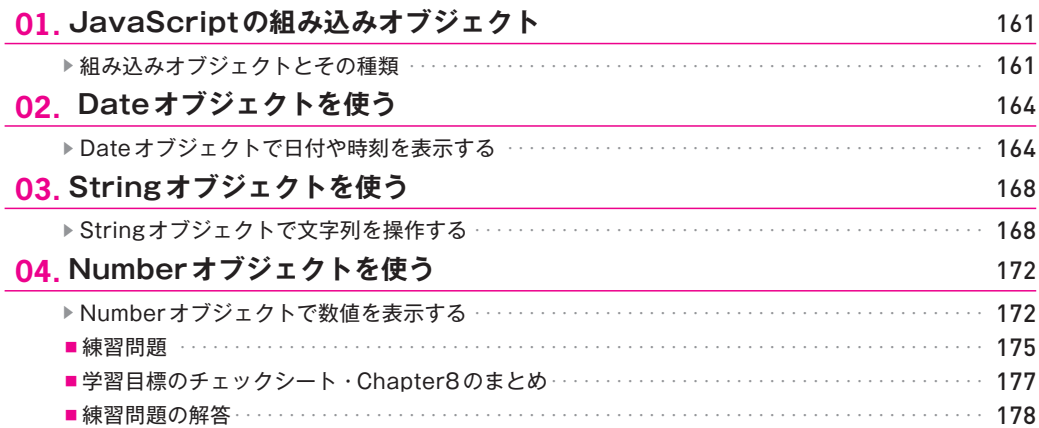

## **Chapter 9 オブジェクト指向プログラミング 179**

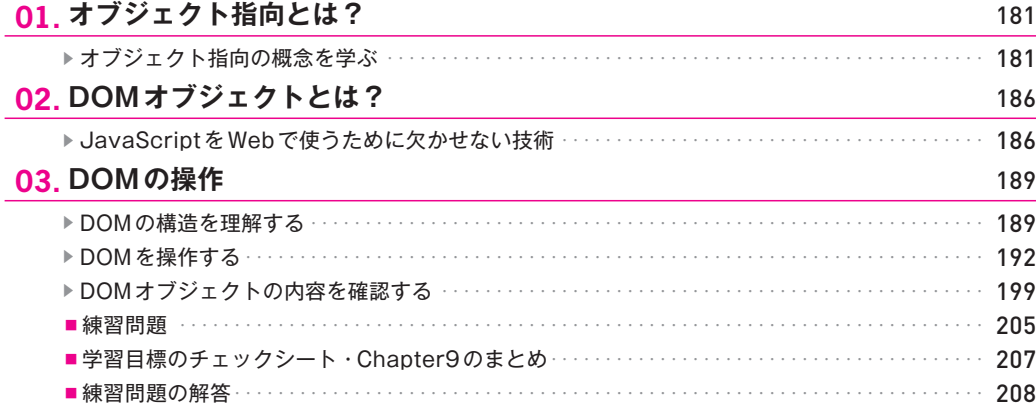

## Chapter **10** Web API 209

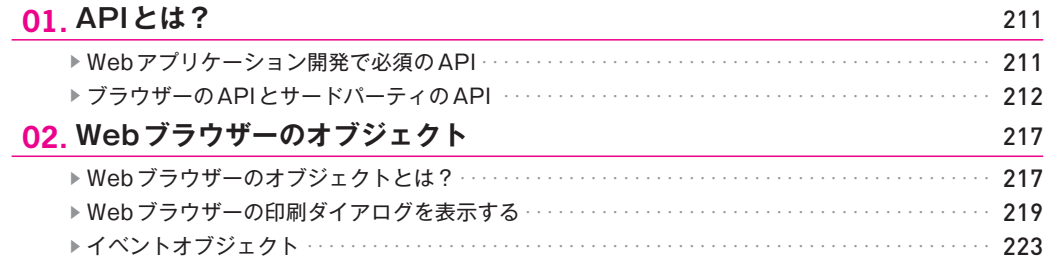

 $10$ 

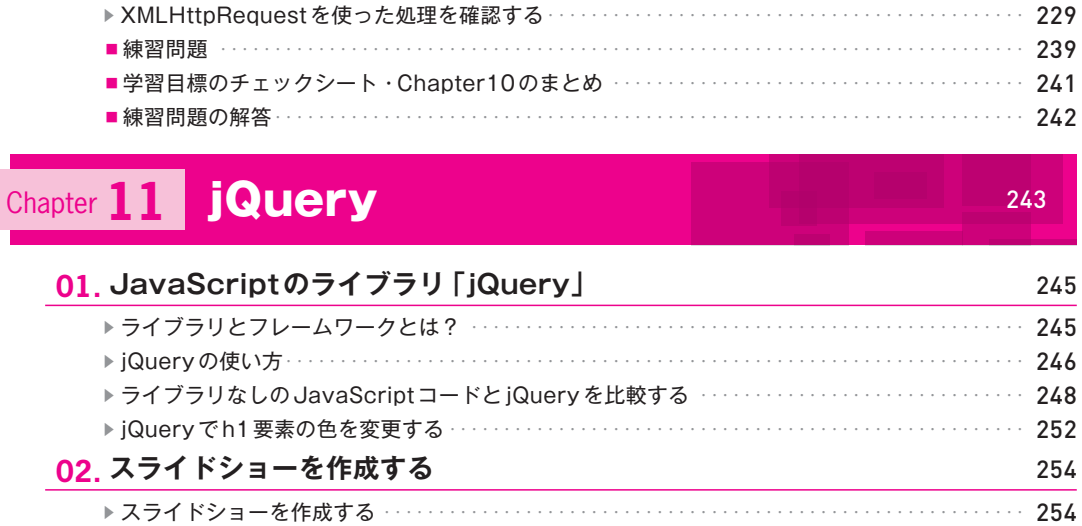

■練習問題 ………………………………………………… . . . . . . . . . . . . . . . . . . . 261 ■学習目標のチェックシート·Chapter11のまとめ ……………………………………… 263 . . . . . . . . . . . . . 264

## Chapter 12 アニメーション

03. その他のオブジェクト(XMLHttpRequest)

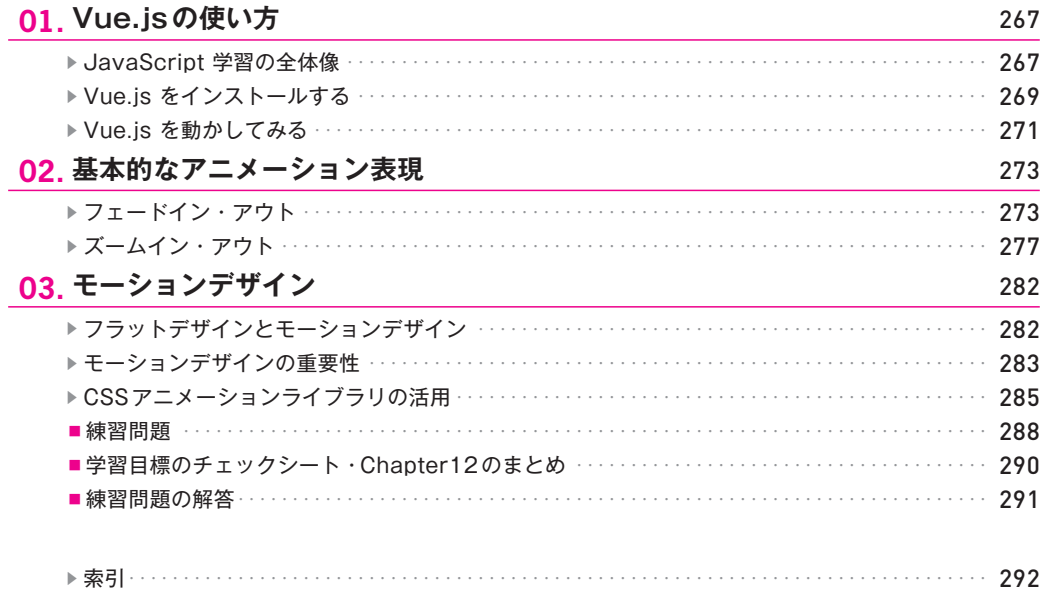

## 229

265

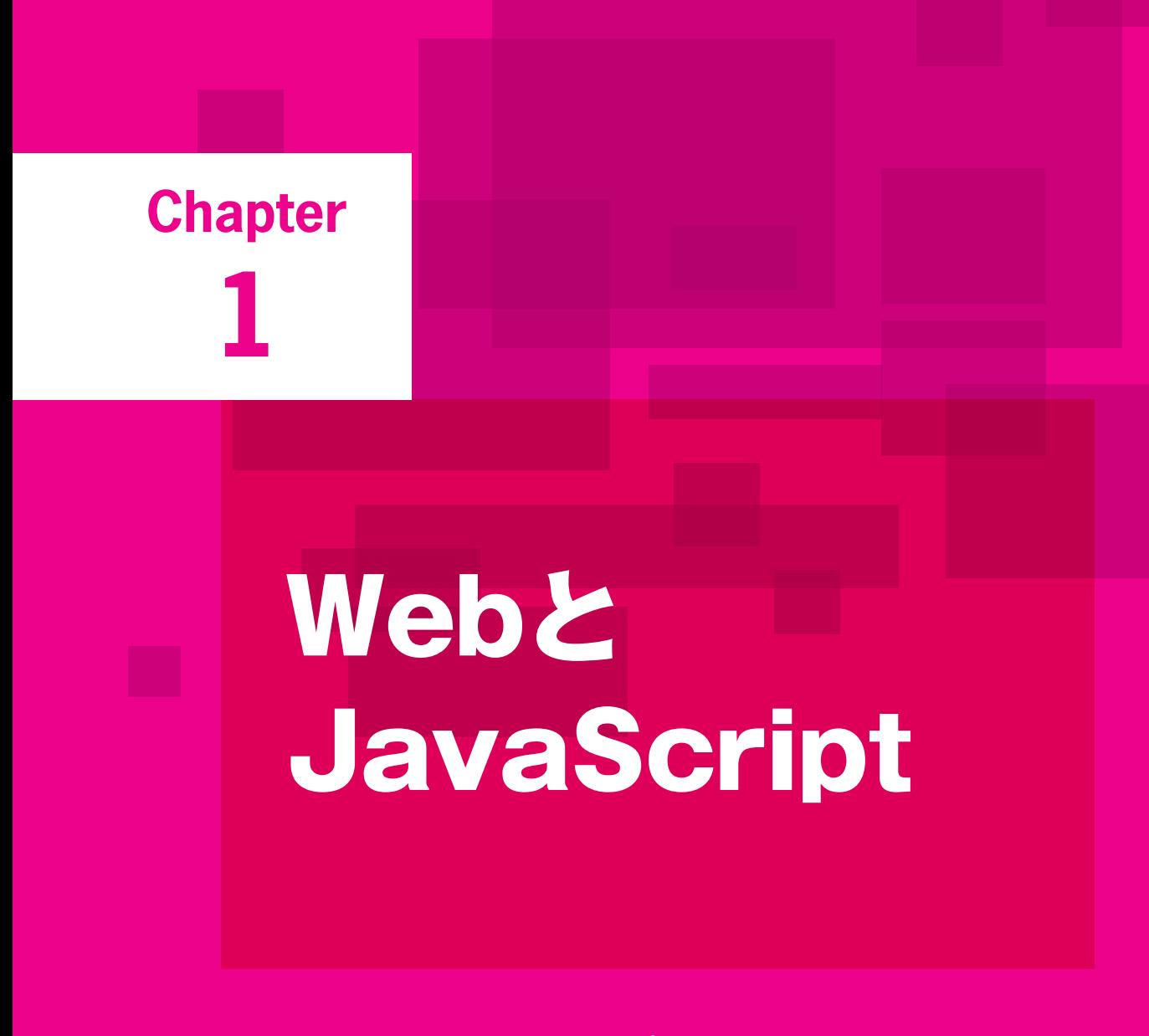

**JavaScript** は、クライアントサイドのスクリプト 言語です。**Web** ブラウザーとエディタがあれば 誰でもすぐにコードを書くことができます(この 手軽さが **JavaScript** の魅力のひとつ)。初心者に とって理解しにくいのは、**JavaScript** の全体像で す。全体像を把握するには **ECMAScript** や **API**、 **JavaScript** エンジンなどの基礎知識が必要になり ます。

### **本章で学ぶこと**

#### **▶▶ 達成目標:**

- **1. JavaScript**がどのような経緯で誕生したか他人に説明できる
- **2.** 代表的な**6**つの**Web**ブラウザーを列挙できる
- **3.** レンダリングエンジンと**JavaScript**の役割を理解している
- **4. ECMAScript**とは何か理解している
- **5. JavaScript**の全体像について他人にわかりやすく説明できる

#### **▶ 学習ポイント:**

- **JavaScript**が生まれた歴史的背景を学ぶことができます
- **Web**ブラウザーのレンダリングエンジンとは何か解説します
- **Web**ブラウザーの**JavaScript**エンジンとは何か解説します
- **JavaScript**と**ECMAScript**の関係について詳しく学べます
- **JavaScript**の全体像をしっかり理解することができます

#### ▶ 学習の流れ:

- **Step-01 JavaScript**誕生の歴史
- **Step-02 Web**ブラウザーの種類
- **Step-03 JavaScript**と**ECMAScript**の関係

## **01 JavaScript誕生の歴史**

**JavaScript** は、**Web** サイトやアプリなどのあらゆる開発が手軽にできるプログラミング言語です。 誕生の経緯や、関連する企業などを見てみましょう。

### **JavaScriptとは?**

プログラミングは、英会話の習得と同じように2つの学び方があります。ひとつは「最初に文法や単語 をしっかりと学習してから会話の練習に進む」方法、もうひとつは「基本をある程度理解したら後は実践し ながら(失敗と学びを繰り返しながら)身につけていく」方法です。

どちらが早道になるかは学習する人の態度によって変わってきますが、JavaScriptに関しては後者のほう が「早く慣れることができる」有効な方法だと考えています。実際にコードを書いてプログラムを実行し、 デバッグしながら同時に学習していくやり方です。

**JavaScript(ジャバスクリプト)**は、Webブラウザーとメモ帳のような簡易エディタがあれば、すぐ にコードを書いて実行できるプログラミング言語です。誰でも今すぐに始められる敷居の低さが、 JavaScriptの大きな特長だといえるでしょう。HTMLやCSSのように、一般のユーザーでもある程度のレベ ルであれば習得可能な言語です。

プログラミング言語の中で「異端児」と呼ばれるJavaScriptがどのような経緯で登場したのか見ていき ましょう。

### **JavaScriptとJavaはどう違うの?**

JavaScriptは、1995年にネットスケープコミュニケーションズのプログラマーであるブレンダン・アイク (Brendan Eich) によって開発されたプログラミング言語です。開発コードネームは 「Mocha (モカ)」で、 Webブラウザーの「Netscape Navigator 2.0 ベータ版」リリースに間に合わせるためプロトタイプは10日 間(1995年5月6~15日)で開発されました。1995年9月に「LiveScript(ライブスクリプト)」という名称 に変わりましたが、リリース直前になって「JavaScript」に変更されました。

**Chapter** 

Chapter 1

#### **▶▶ 参考:**

**•** ブレンダン・アイクのインタビュー記事(**2007**年**2**月**14**日) たった一人で開発したこと、プロトタイプを**10**日間で作ったことなどを語っています。

**URL**:**http://www.journaldunet.com/developpeur/itws/070213-itw-mozilla-eich.shtml**

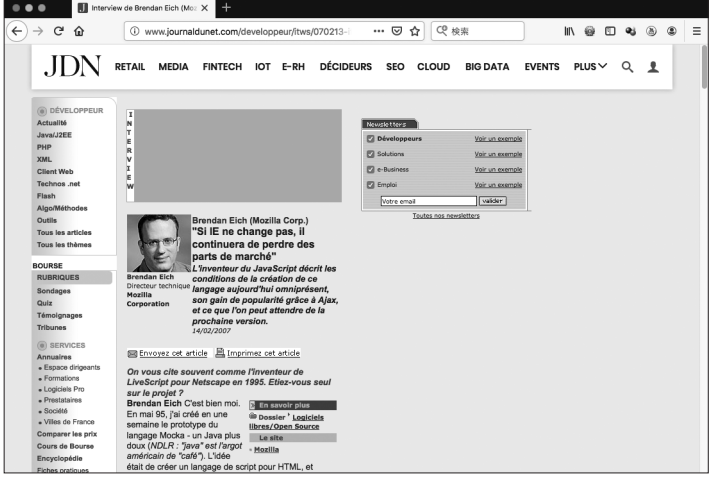

1995年4月11日、ネットスケープコミュニケーションズは、プログラミング言語「**Java(ジャバ)**」を 開発していたサン·マイクロシステムズと業務提携を締結し、(Webブラウザー開発で競っていた)マイク ロソフトに対抗するための施策のひとつとして「JavaScript」を同社のWebブラウザーに実装しました。

JavaScriptという命名はあくまで戦略的なもので、Javaとの特別な関係はありませんが、ネットスケープ とサンの共同発表(1995年12月4日)では「Javaの簡易版」だと誤解を与えるような表現をしており、大 きな混乱を招きました。当時の文献を見ると誤ったJavaScriptの紹介記事が散見されます。

ブレンダン・アイクはJavaScript開発が評価され、1998年にはネットメディアのCNET Builder.comが主 催するWeb Innovator Awardsにて、Web Innovator of the Yearを受賞しています。現在でも多くのテック メディアが「JavaScriptの父」と表現しており、その功績をたたえています。

#### **▶▶ JavaScript が誕生した 1995 年の出来事**

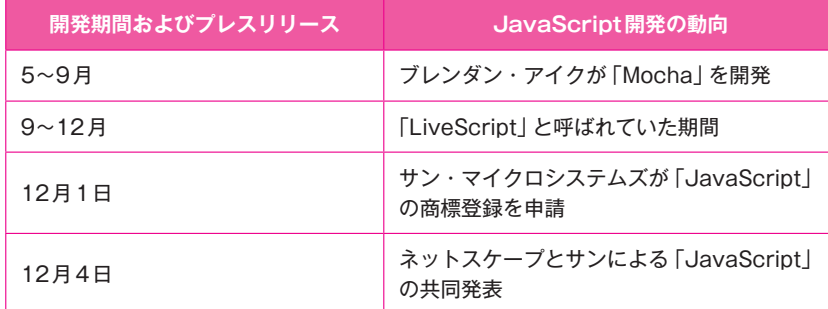

商標の正式登録(#2416017)は2000年12月26日です。2010年1月27日、サンがオラクルに買収され たことで「JavaScript」の商標権はオラクルに移転しています。

#### **▶▶ 補足(関連企業について):**

.

JavaScriptはネットスケープコミュニケーションズのWebブラウザー「Netscape Navigator」のスクリプ ト言語です。Javaとの技術的な関係はありませんが、開発元のサン・マイクロシステムズとは業務提携し ていますので、ビジネス上の関連性はあったと考えてよいでしょう。

また、JavaScriptの発展には、マイクロソフトとの熾烈な開発競争も大きく影響していますので、関連企 業について情報整理しておきましょう。

#### **▶▶ ネットスケープコミュニケーションズ(Netscape Communications Corporation)**

イリノイ大学のNCSA(National Center for Supercomputing Applications:米国立スーパーコンピュータ 応用研究所)に在籍していたマーク・アンドリーセン (Marc Lowell Andreessen) が、実業家のジム・ク ラーク(James H. Clark)に誘われ、設立された企業です。マーク・アンドリーセンは、現在のWebブラウ ザーのルーツといえる「NCSA Mosaic(モザイク)」の開発に携わっていました。

同社は、インターネット黎明期の代表的なブラウザーとなる「Netscape Navigator(ネットスケープ・ナ ビゲーター)」を開発。1995年にリリースされたNetscape Navigator 2.0に、クライアントサイドのスクリ プト言語「JavaScript」が実装されました。

1998年、同社は大手ネット企業のAOLに買収されますが、Netscapeはオープンソースソフトウェアと なり、非営利団体の「Mozilla Organization」が引き継ぎ、2003年7月15日に「Mozilla Foundation」を設 立、2004年にWebブラウザー「Mozilla Firefox(モジラ・ファイアーフォックス)」のバージョン1をリリー ス、2005年8月3日には完全子会社となる「Mozilla Corporation」を設立しました。

p

**• Learn About Mozilla**

**https://www.mozilla.org/en-US/about/**

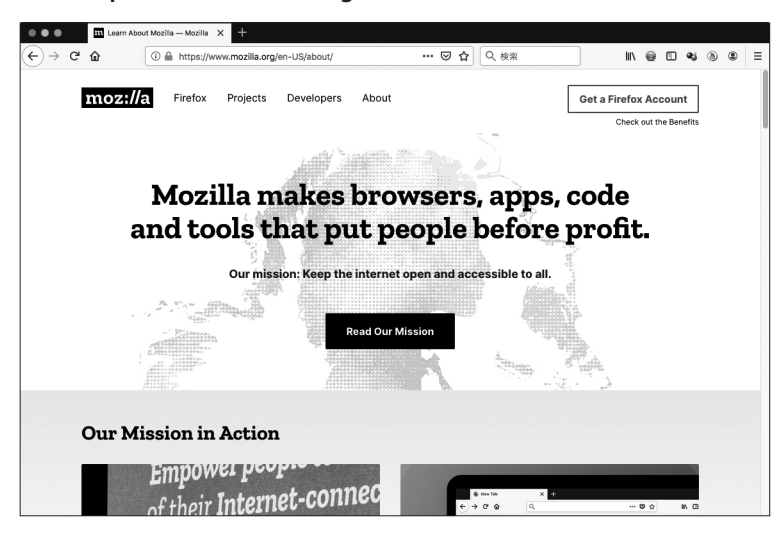

#### **▶▶ サン・マイクロシステムズ(Sun Microsystems)**

1982年に設立されたコンピュータ企業で、業務用コンピュータの開発製造やソフトウェア開発、ITサー ビスなど事業を幅広く展開、マイクロソフトと並ぶ大企業に成長。1995年に開発されたオブジェクト指向 プログラミング言語「Java」が人気を博し、1996年1月23日に「JDK(Java Development Kit)1.0」がリリー スされます。

1995年4月11日、ネットスケープコミュニケーションズとの業務提携を締結し、12月4日には 「JavaScript」の共同発表を行っています。なお、JavaScriptの商標権はサンが取得していますが、2010年1 月27日、米国のソフトウェア開発企業「オラクル(Oracle Corporation)」がサンを買収し、商標権はオラ クルに移転しています。

#### **▶▶ マイクロソフト(Microsoft Corporation)**

WindowsやOfficeなどで世界的に知られている大企業。1995年8月に「Internet Explorer(インターネッ ト・エクスプローラー)」をWindowsの機能拡張パッケージに収録。1996年8月にリリースされたInternet Explorer 3.0には、JavaScriptと類似したスクリプト言語「JScript(ジェイ・スクリプト)」が実装されてい ます。JavaScriptのライセンス供与が認められなかったのが独自開発の理由です。

ネットスケープコミュニケーションズとのユーザー獲得をめぐる開発競争は、Web標準の技術である HTMLを独自に拡張するなど、Webの信頼性を低下させる大きな問題に発展していきます。この混乱期は 「ブラウザー戦争」と呼ばれ、Internet Explorerが圧倒的なシェアを得る2000年頃まで続きました。

**• Microsoft**

**https://www.microsoft.com/ja-jp**

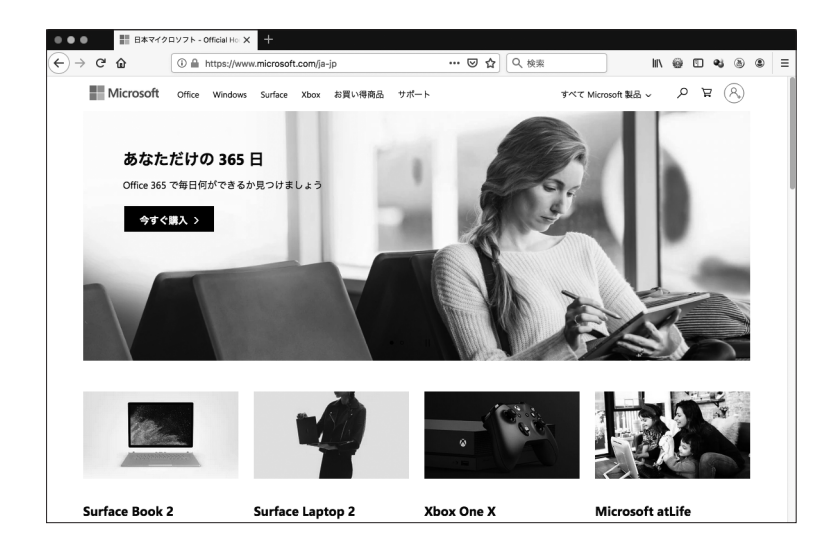

Internet Explorerの 最 終 バ ー ジ ョ ン は、2013年10月に公開されたIE 11で す が、Windows 10で 「Microsoft Edge」が標準ブラウザーに切り替わったことで、IEのユーザー数は減り続けています。2020年 1月14日にはIE 10のサポートが終了するため、IEはバージョン11のみとなります。

IEは過去のブラウザーになりましたが、古いWindowsを使っているユーザーがまだ多いため、しばらく はEdgeとIE 11が混在した状態が続きます。よって、Webアプリ開発では両方の検証が必要になります。

## <u>step</u> Webブラウザーの種類

**Web** ページを閲覧するために必要なアプリが「**Web** ブラウザー」です。ここでは、**Web** ブラ ウザーの種類と、プログラムを解釈して表示する「エンジン」について解説します。

## **OSの標準ブラウザーとサードパーティのブラウザー**

**Webブラウザー**は、Webページをスクロールしながら読む閲覧用のアプリケーションソフトです。OS にインストール済みの標準ブラウザーと他の企業が提供するサードパーティのブラウザーに大別すること ができます。

Windowsが搭載されているパソコンやタブレットPCには「**Microsoft Edge**」、macOSが搭載されて いるMacやiOSが搭載されているiPhoneやiPadには「**Apple Safari**」、そしてAndroidが搭載されている デバイスには「**Google Chrome**」がインストールされています。

その他、Mozilla Foundationの「**Mozilla Firefox**」やOpera Softwareの「**Opera**」などのWebブラウ ザーが無償で提供されており、誰でも自由にインストールすることができます。

Microsoft EdgeはWindows 10以降の標準ブラウザーですが、それ以前の古いOSでは「Internet Explorer」が使用されています。Internet Explorer 8~10はすでにサポートが打ち切られており、マイクロ ソフトはInternet Explorerの非推奨を表明しています。最終バージョンである11のみサポートが継続され ており、利用者もいますのでしばらくは対応が必要です。

#### **▶▶ 参考:**

**• Internet Explorer** の今後について[**Microsoft Developer Network**] 短縮**URL**:**http://bit.ly/2LJCHe4**

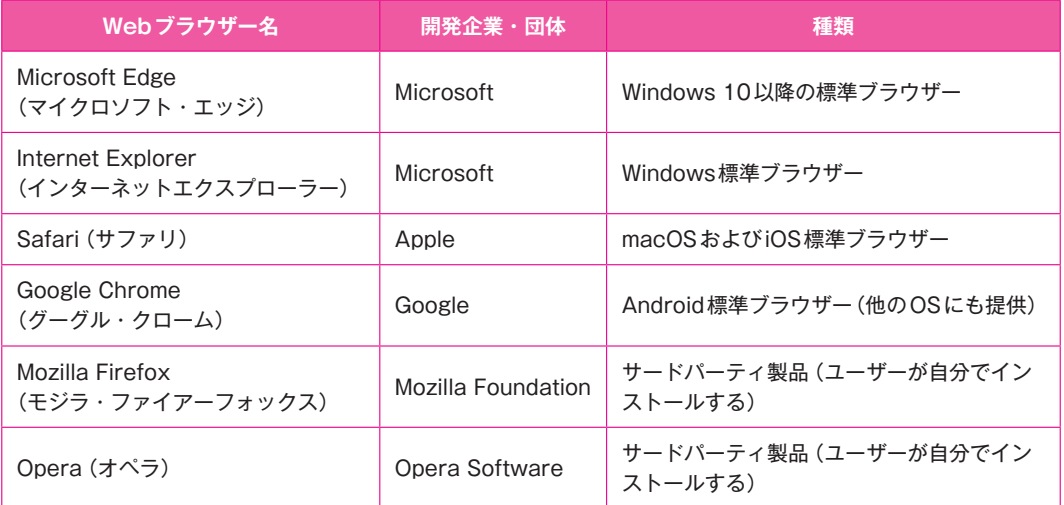

**• Microsoft Edge**

**https://www.microsoft.com/ja-jp/windows/microsoft-edge**

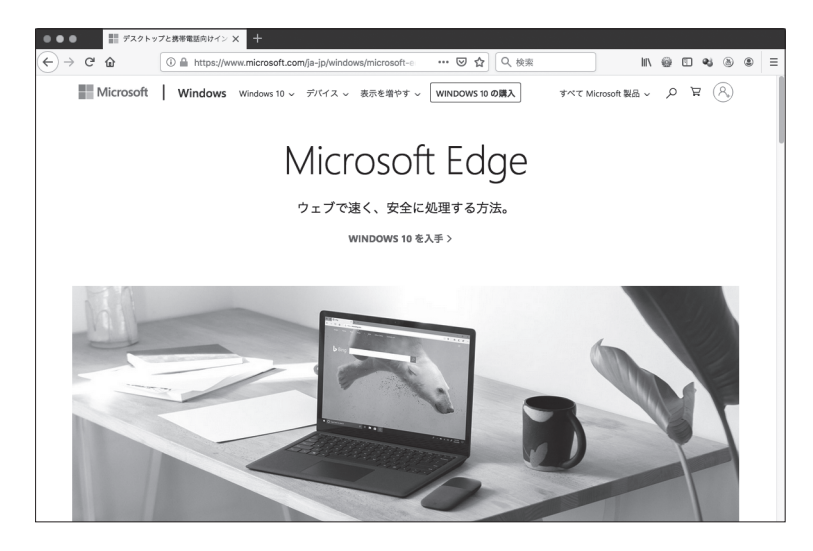

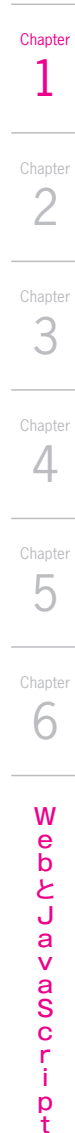

 $\dot{\mathbf{p}}_{t}$ 

**• Apple Safari**

**https://www.apple.com/jp/safari/**

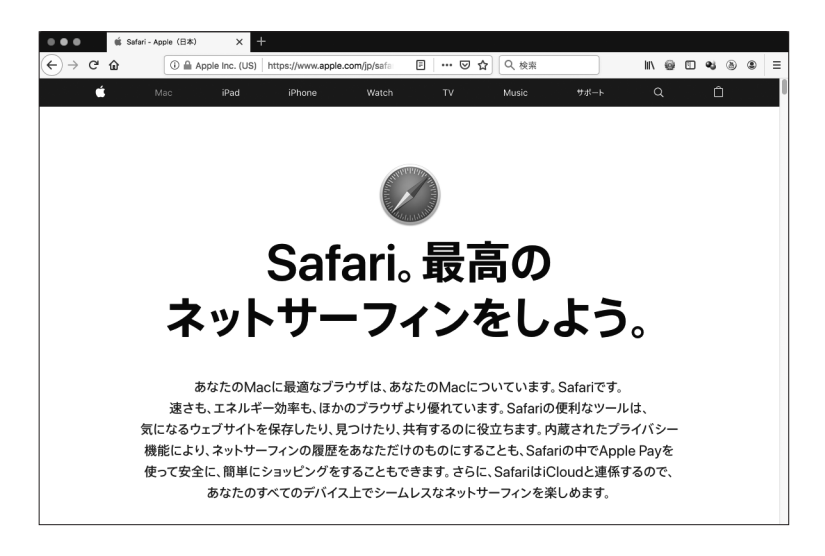

**• Google Chrome**

**https://www.google.co.jp/chrome/**

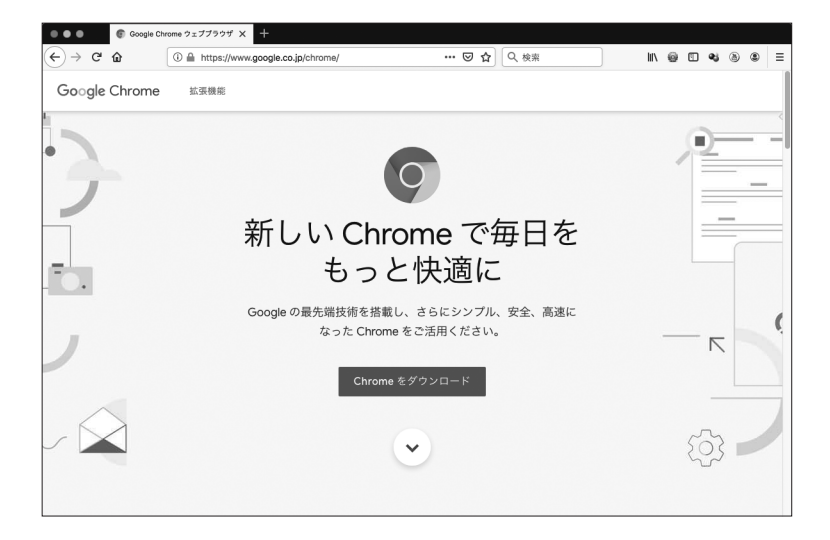

**• Mozilla Firefox**

**https://www.mozilla.org/ja/firefox/new/**

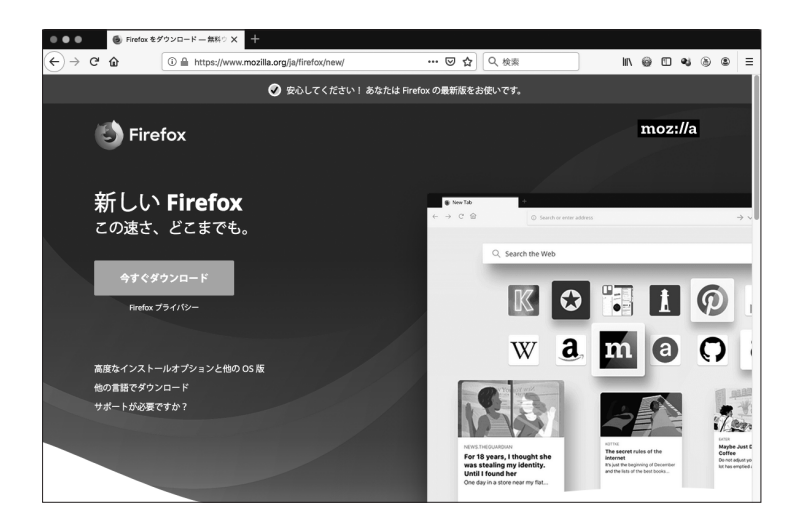

## **レンダリングエンジンとJavaScriptエンジン**

Webブラウザーには、HTMLやCSSを解釈してブラウザーのウィンドウに文字や画像を表示するための 「**レンダリングエンジン**」が搭載されています。クルマのエンジンと同様にメーカーによって差異があり、 あるエンジンでは表示できても、他のエンジンでは表示できない、といったHTMLやCSSの実装の違いが あります。

JavaScriptのエンジンもWebブラウザーによって異なり、Microsoft Edgeは「**Chakra**」、Internet Explorerは「**Jscript9の Chakra**」、Safariは「**JavaScriptCore**」、Google ChromeとOperaは「**V8**」、 Mozilla Firefoxは「**SpiderMonkey**」を搭載しています。

※2018年12月、次世代のMicrosoft EdgeはChromiumベースとして開発されることが発表され、2019年 4月8日にプレビュー版が公開されました。JavaScriptのエンジンも、ChakraからV8に切り替わります。

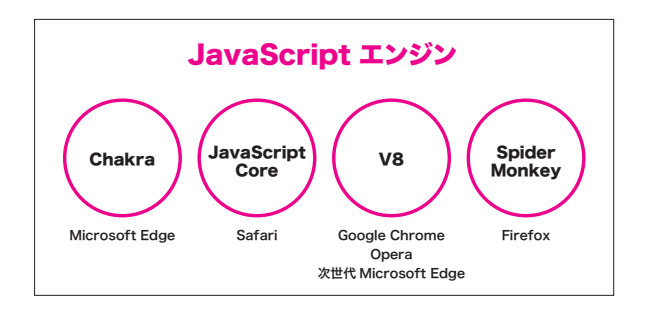

**Chapter** 

#### **▶▶ Web ブラウザーが採用しているエンジン**

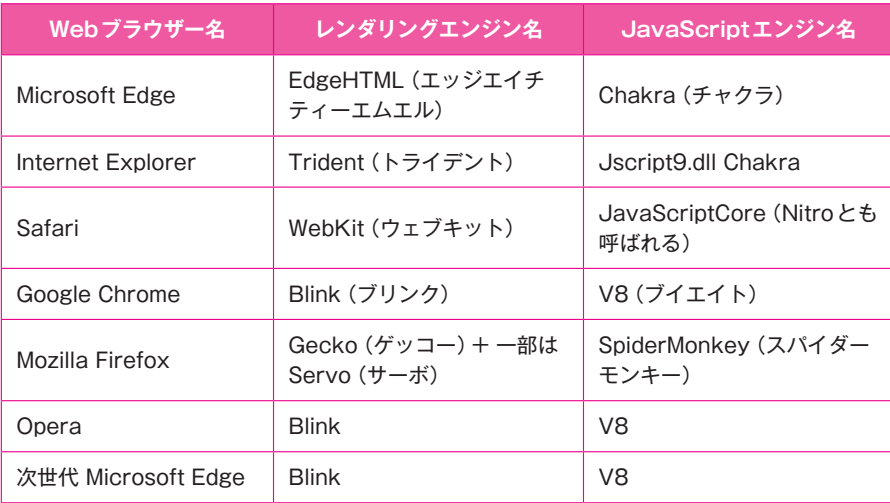

#### **▶▶ 参考:**

- **Microsoft Edge Build 2019**からのすべてのニュース 短縮**URL**:**http://bit.ly/2Y7O1r8**
- **2017**年**11**月**30**日に正式リリースされた**Android**版の**Microsoft Edge**には、**Blink**が採用されてい ます。

短縮**URL**:**http://bit.ly/32YnlYM**

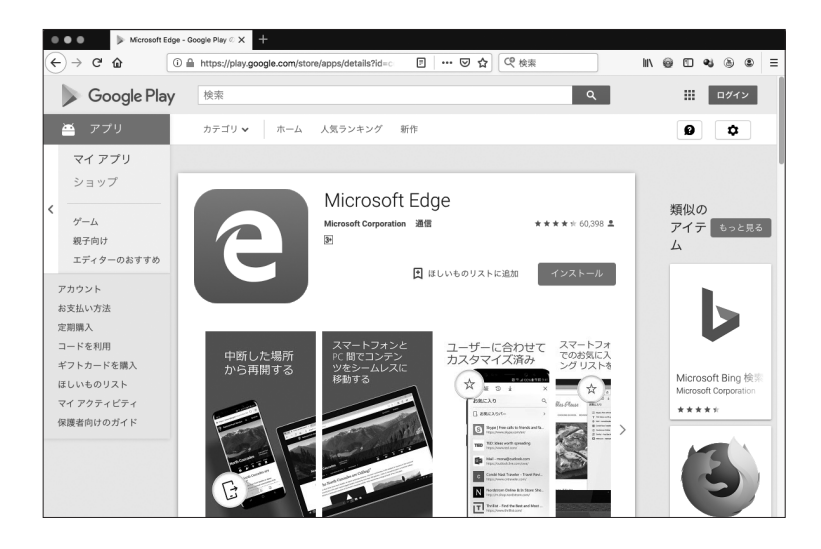

## **JavaScriptと <sup>03</sup> ECMAScriptの関係** Step

ここでは、**JavaScript** を理解する上で必須である標準化規格「**ECMAScript**」が策定された背景 から、**JavaScript** の全体像までをわかりやすく解説します。

## **マイクロソフトのJScriptって何?**

JavaScriptの文献には「**ECMAScript(エクマスクリプト)**」という名称がよく出てきます。初心者に とって、JavaScriptの全体像を理解するのは容易ではありません。なぜなら、歴史的背景を理解しておく必 要があるからです。

Step-01では「JavaScript誕生の歴史」について学習しましたが、ネットスケープコミュニケーションズ が開発した「JavaScript」と、マイクロソフトが開発した"JavaScriptと類似した"スクリプト言語「JScript」 の存在を思い出してください。互換性に問題がある一見同じような言語が異なるWebブラウザーに搭載さ れているのですから、Web開発者にとってこんな厄介なことはありません。両方のブラウザーで正しく動 作するプログラムを書くのは至難の業だったのですから。

この2つのスクリプトの互換性を高めるには、文法などの基本的な仕様を「標準化」しなければいけません。

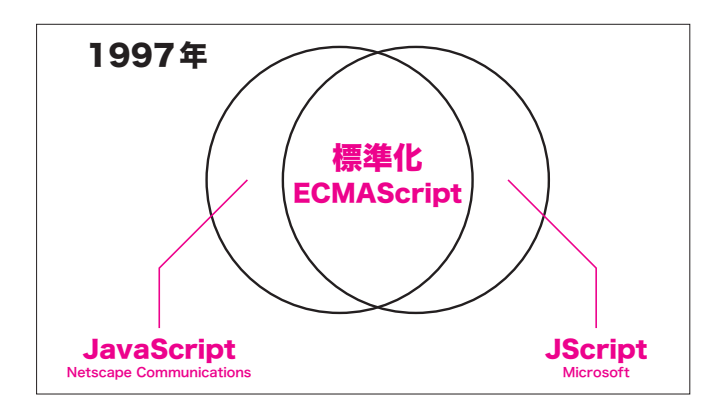

1997年、情報通信システム分野における標準化団体である「Ecma International(エクマ・インターナ ショナル)」が、**ネットスケープコミュニケーションズの「JavaScript」とマイクロソフトの「JScript」 の共有化できる部分を抜き出し、標準化しました**。この標準化された仕様が「ECMAScript」です。 現在のブラウザーベンダーは「ECMAScript」を実装しているので、互換性の問題はほぼ解消しています。

Chapter 1

23

※ECMAScriptは、Ecma InternationalのTC-39委員会が標準化を実行し、ECMA-262というドキュメン トで公開されました。

**• Ecma International**

**https://www.ecma-international.org/**

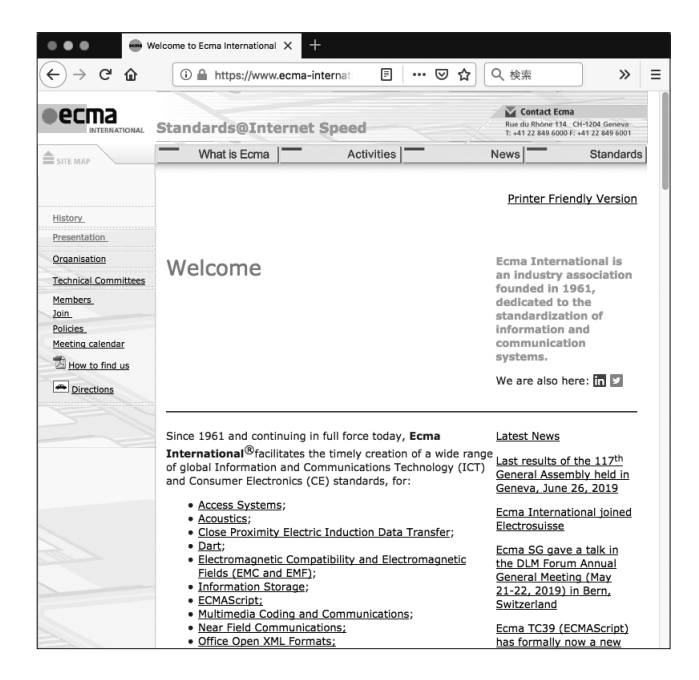

## **高校生でもわかるJavaScriptの全体像**

JavaScriptの歴史的背景について理解できたと思いますので、続いて「JavaScriptの全体像」について学び ましょう。初心者の皆さんにとっては(コーディングを習得する前に)必ずやらなくてはいけない重要な学 習です。全体像が理解できていないと、学習効率にも影響してしまいます。

このパートはより理解しやすいように「**高校生でもわかるJavaScriptの全体像**」と題して、情報をコ ンパクトにして進めていきます。詳しい解説はこの後の章でやっていきますので、ここでは大まかに把握 することを目標とします。

#### **❶ JavaScript の箱があります。中には「EcmaScript」「API」、そして 2 つのエンジンが入っ ています。**

一番に下にある(基盤の部分の)EcmaScriptは「**言語の仕様**」です。計算をさせることはできますが、Web ブラウザーに画像を表示したり、アニメーションを設定させることはできません。

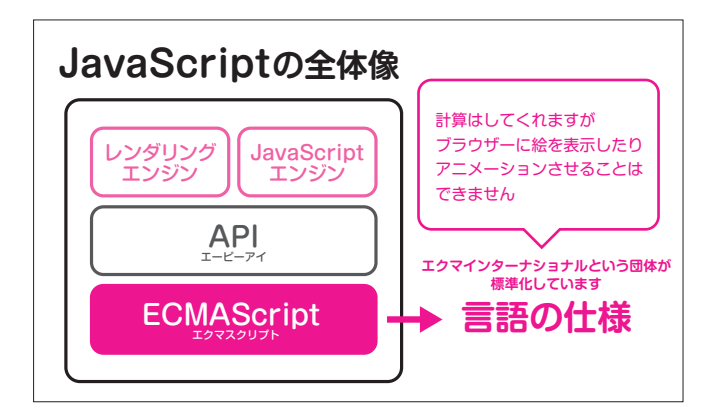

#### **❷真ん中にある「API」は Web ブラウザーとプログラムをつなぐ機能の集まりです。**

例えば、DOMというAPIを使用すればスクリプトでHTMLやCSSを操作することができます。このAPI を使えば、指定した画像を表示したり、アニメーションを設定することも可能になります。

EcmaScriptは標準化団体の「Ecma International」が策定していますが、APIはWebブラウザーを開発し ている会社が提供しています。

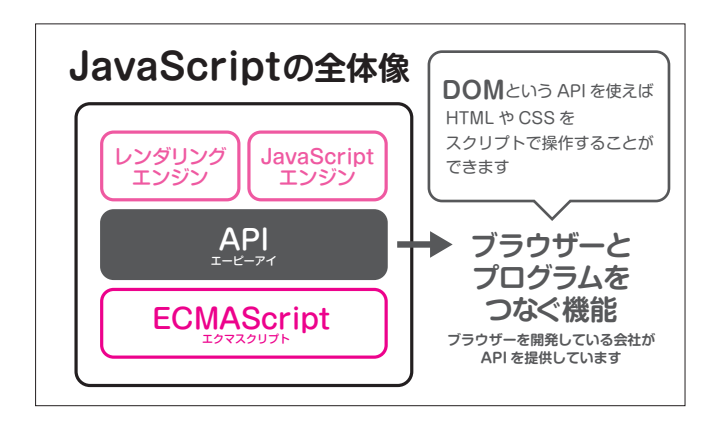

#### **❸一番上の 2 つのエンジンは「処理」機能です。**

この仕組みによってWebブラウザーのウィンドウにテキストや画像をリアルタイム表示したり、スクリ プトを解釈して実行したりしてくれます。レンダリングエンジンとJavaScriptエンジンについてはすでに 学習済みです。

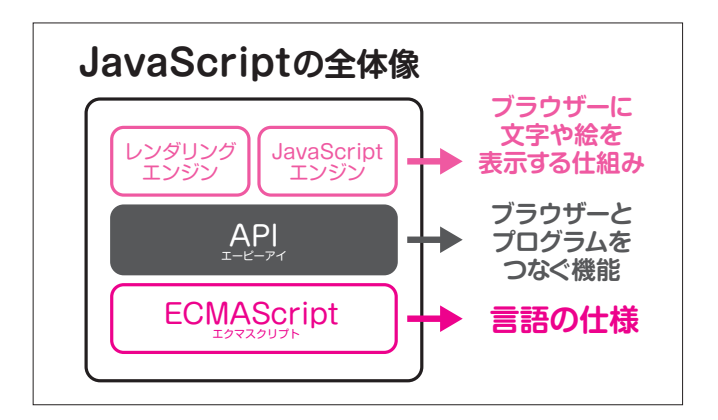

#### **❹全体像についてまとめましょう。**

「EcmaScript」は標準化された言語の仕様です。JavaScriptの核の部分だと捉えてください。JavaScriptの 文法の学習は「**EcmaScriptの学習**」ということになりますので覚えておきましょう。

APIとレンダリングエンジン/JavaScriptエンジンはWebブラウザー固有の技術になります。

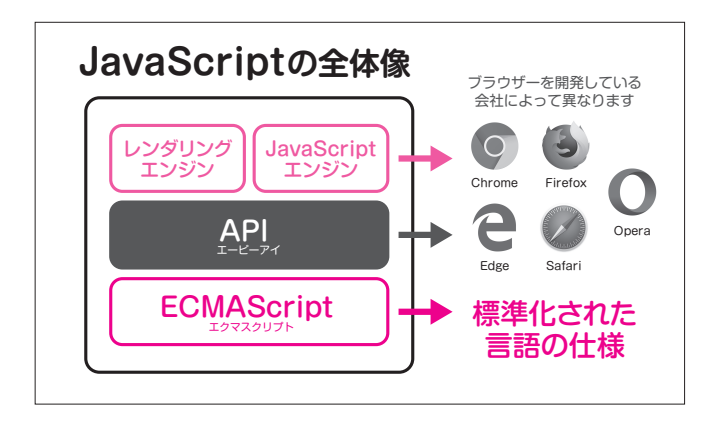

#### **ECMAScript のバージョン**

HTMLやCSSにバージョンがあるように**ECMAScriptにもバージョンがあります**。新しいバージョン は時間をかけてゆっくりと普及していきますので、まずは(現時点で)普及率の高いバージョンをしっかり 習得した上で、最新のバージョンの機能を覚えていくことになります。

2019年7月現在、習得すべきバージョンは2015年6月に公開された「**ECMAScript 2015 6th Edition**」です。略して「ES6」とも呼ばれます。

#### ▶ ECMAScript 2015 [ES6] の Web ブラウザーの対応状況

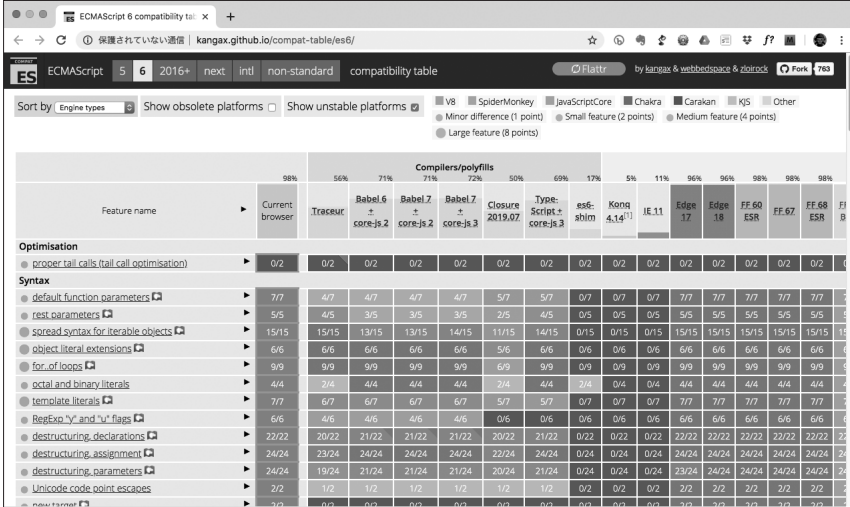

**http://kangax.github.io/compat-table/es6/**

ECMAScript 2015以前はすべての仕様の合意がなければリリースできなかったので、策定に大変時間が かかっていました。バージョン3から5.xまでは10年以上もかかっています。ECMAScript 2016以降は、 仕様策定のプロセスが変わり、次の図で示されているとおり毎年リリースされています。

#### **▶ ECMAScript のバージョンとリリース日**

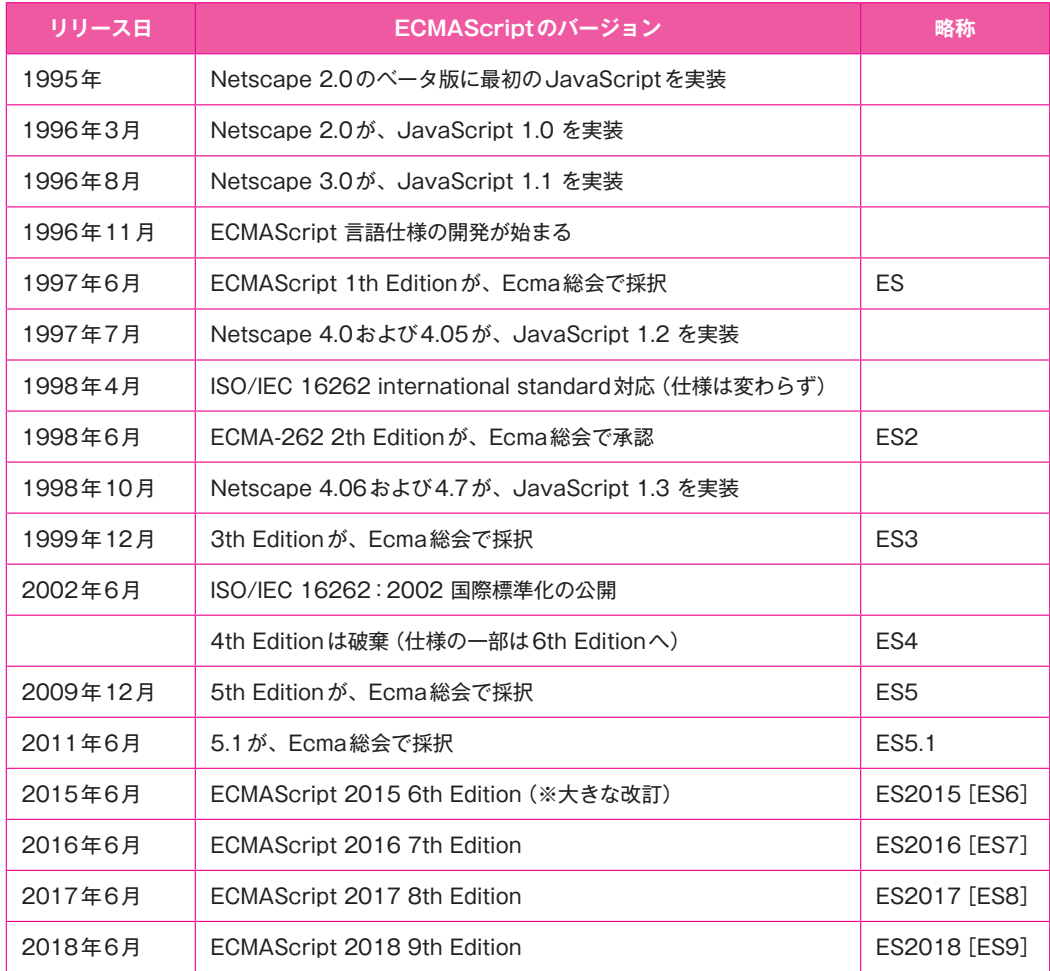

**https://www.ecma-international.org/ecma-262/9.0/index.html**

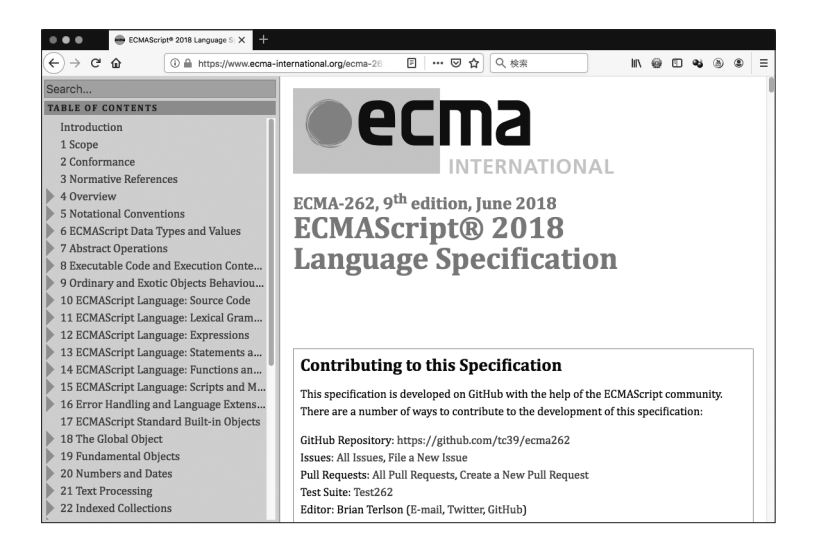

※バージョン4は意見がまとまらず破棄されましたが、Adobe Flashのスクリプト言語「ActionScript」は このバージョンの草案を採用しています。W3Cが策定しているHTMLもバージョン3.0が廃案になって います(バージョン3.2が勧告されています)。

#### **▶▶ ECMAScript の仕様書**

**• ECMAScript 2015**

[**HTML**]**http://www.ecma-international.org/ecma-262/6.0/index.html** [**PDF**]**http://www.ecma-international.org/ecma-262/6.0/ECMA-262.pdf**

- **ECMAScript 2016** [**HTML**]**http://www.ecma-international.org/ecma-262/7.0/index.html** [**PDF**]短縮**URL**:**http://bit.ly/2Gyrzwk**
- **ECMAScript 2017**

[**HTML**]**http://www.ecma-international.org/ecma-262/8.0/index.html** [**PDF**]短縮**URL**:**http://bit.ly/2oP7qwb**

**• ECMAScript 2018**

[**HTML**]**http://www.ecma-international.org/ecma-262/9.0/index.html** [**PDF**]**http://www.ecma-international.org/publications/files/ECMA-ST/Ecma-262.pdf**